# **Pitch Shifter Скачать**

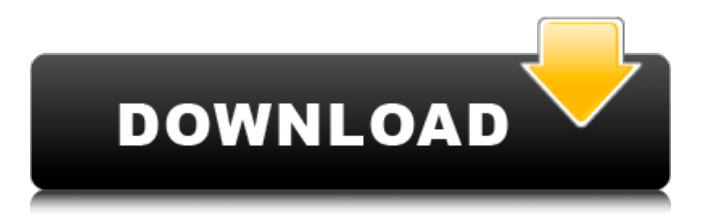

## **Pitch Shifter Crack Free Download 2022 [New]**

Pitch Shifter — отличное маленькое приложение, которое позволяет вам одновременно изменять высоту звука всех аудиофайлов в вашей папке. Вам не нужно читать руководство, просто подключите исходные файлы, а все остальное он сделает за вас. Программа имеет множество элементов управления, но вы можете захотеть приобрести наушники более высокого качества и более качественный ЦАП/усилитель для наушников. Это потому, что он далеко не так хорош, как лучший, и действительно не очень полезен для источников с потерями (битрейт). Тем не менее, это лучше, чем ничего. Pitch Shifter полностью бесплатен и доступен для скачивания здесь. Редактор реестра Windows версии 5.00 [HKEY\_LOCAL\_MACHINE\программное обеспечение\Splitter.NET] [HKEY\_LOCAL\_MACHINE\Программное обеспечение\Splitter.NET\По умолчанию] "Имя пакета"="Сдвиг высоты тона" "Язык"="1033" "Заголовочный файл"="PitchShifter.h" "ImplementationFile"="PitchShifter.cpp" "Имя"="{EDC0AB33-DC6B-4817-B502-6D81B4F1A43E}" "Значок"="PitchShifter.ico" "Описание"="Изменить шаг" «Имя пользователя» = «Администратор» [HKEY\_LOCAL\_MACHINE\Software\Splitter.NET\UserProfiles] «Профиль по умолчанию» = «По умолчанию» [HKEY\_LOCAL\_MACHINE\Software\Splitter.NET\UserProfiles\Default] «Имя пользователя» = «Администратор» [HKEY\_LOCAL\_MACHINE\Software\Splitter.NET\UserProfiles\Default\COMInstaller\_MyApps] "ShortCutKey"="{EDC0AB33-DC6B-4817-B502-6D81B4F1A43E}" [HKEY\_LOCAL\_MACHINE\Sof tware\Splitter.NET\UserProfiles\Default\COMInstaller\_MyApps\ProcessUIT] "Description"="Пожалуйста, позвольте мне открыть этот файл." [HKEY\_LOCAL\_MACHINE\Программное обеспечение\

### **Pitch Shifter [Mac/Win]**

Лучший способ держать компьютер в круглосуточном электроснабжении! Приложения Pitch Shifter Free Download подобны системе управления питанием вашего процессора, а также скоростью, производительностью и временем работы ПК! Он управляет частотой вашего процессора и заставит вашу систему работать на более высокой скорости, он снижает температуру вашего процессора, чтобы предотвратить перегрев, и повысит производительность вашей системы, используя только щелчок мыши и никакого взаимодействия с пользователем! Лучше всего то, что это абсолютно бесплатно! Переключатель высоты тона основан на ОС ПК, и независимо от того, какая у вас версия, мы позаботимся о том, чтобы производительность и управление питанием вашего ПК были на высоте! Таким образом, вам больше не придется страдать от высокой загрузки процессора, перегрева, потери производительности или низкого времени безотказной работы системы! Наш питч-шифтер можно загрузить на любой компьютер под управлением Windows с ОС X-Box360 или Wi-Fi. Статический микрофон с уровнем звукового давления 20–36 дБ Помимо компьютеров, Pitch Shifter

можно использовать для улучшения силы баса и басовых партий во многих сценариях записи. Его можно использовать для подгонки между любыми двумя инструментами или вокалом. Кроме того, приложение может обрабатывать основные тона струнных, клавишных и других инструментов. Давайте посмотрим, что еще Pitch Shifter может сделать для вас: \* Получить силу и стабильность \* Добавление большего диапазона гармоник или "шума" \* Улучшите амплитуду или громкость вашего сигнала на несколько дБ \* Поднимите высоту ноты в песне или уменьшите ее в инструменте. \* Сделать низкие частоты мягче или четче \* Создать шум, атмосферу и искажение \* Изменение высоты тона при сохранении частоты \* Чтобы заглушить любой инструмент, примените Pitch Shifting и наоборот. \* Сделайте свой голос или инструменты более естественными \* 3-полосное смещение высоты тона в сторону частоты \* Автоматическая загрузка списка пресетов Pitch Shifting Многоцелевое управление и автоматизация Pitch Shifter можно использовать как на консолях, так и на микшерах. Приложение управляется с помощью ряда ползунков, циферблатов и кнопок.Пользователь может перемещать ползунок и циферблат в направлении нужного тона и удерживать кнопку для управления скоростью регулировки. Одним из основных элементов управления приложения является элемент управления «фильтр». Это позволяет пользователю решить, откуда переместить ползунок. Результат зависит от выбранного фильтра. Вы также можете выбрать один из пресетов 20–36 дБ SPL или загрузить список пресетов. 1709e42c4c

### **Pitch Shifter Crack+ Activation Code With Keygen Download (2022)**

Pitch Shifter, первая бесплатная программа для Mac OS X, представляет собой программный синтезатор, который предоставляет вам профессиональную альтернативу самым известным клавишным и синтезаторным программам. Вы можете создать настраиваемый звуковой банк, который впоследствии можно будет отредактировать и объединить, или использовать те, которые включены в программу, как есть. Вы также сможете добавлять свои собственные файлы сэмплов для создания совершенно нового и уникального звука, и это лишь некоторые из дополнительных преимуществ Pitch Shifter. Pitch Shifter смог покорить сердца многих, так как это один из самых эффективных программных синтезаторов, доступных на рынке. Благодаря интуитивно понятному интерфейсу, удобному звуковому дизайну и мощным инструментам редактирования Pitch Shifter — это инструмент, который вам определенно захочется иметь на своем Mac. Программа совместима с Mac OS X 10.4 и более поздними версиями. Основная цель этого программного обеспечения - создать список элементов из веб-списка. Вы можете использовать его, чтобы получить весь список элементов (пожалуйста, включите «Загрузить каждый элемент из веб-списка»), создать отдельный список для своего собственного (пожалуйста, отключите «Загрузить каждый элемент из веб-списка») или получить список для конкретного клиента (пожалуйста, отключите «Загружать каждый элемент из веб-списка»). Списки, созданные с помощью этого программного обеспечения, можно загрузить и сохранить на жестком диске компьютера. Если вам нравится это программное обеспечение, пожалуйста, не забудьте оценить эту страницу и написать комментарий. Ключевая особенность: 1. Создайте списки из веб-списка. 2. Создайте список для себя. 3. Создайте список для конкретного клиента. 4. Получите список элементов из вебсписка (пожалуйста, включите «Загрузить каждый элемент из веб-списка»), создайте список элементов (пожалуйста, отключите «Загрузить каждый элемент из вебсписка») или получите список для конкретному покупателю (пожалуйста, отключите «Загрузить каждый элемент из веб-списка»). PayPay — это легкое программное приложение с интуитивно понятным интерфейсом, которое вы можете использовать для создания виртуальной валюты.Его основным преимуществом перед аналогичными инструментами является способность генерировать биткойны одним нажатием кнопки, что исключает необходимость ручного вмешательства. Хотя PayPay может создавать биткойны за пару минут, для настройки сервиса требуется несколько начальных шагов. Чтобы упростить этот процесс, PayPay предлагает бесплатную версию, а также платную версию, обе из которых можно загрузить через приложение.

#### **What's New In Pitch Shifter?**

С помощью Pitch Shifter огромное количество грувов в ваших MIDI-данных автоматически преобразуется в выбранные вами ноты. Вы можете связать их, чтобы создать пресеты, из которых вы можете выбрать свои любимые последовательности аккордов в любой момент. Pitch Shifter можно использовать как отдельную программу (у нее есть собственные входные и выходные MIDI-порты и собственный редактор) или как модуль в более крупном секвенсоре или драм-машине. MIDI (расшифровывается как Musical Instrument Digital Interface) — это протокол, который позволяет музыкальным инструментам (фортепиано, гитары и т. д.) и MIDI-секвенсорам обмениваться данными, соединяя вместе MIDI-оборудование. Pitch Shifter работает, используя треугольную справочную таблицу для преобразования данных, которые вводятся в нее, в реальные ноты по вашему выбору. Данные, которые загружаются в Pitch Shifter, представляют собой список чисел, связанных с клавишами на клавиатуре, в обычном табличном формате. Программное обеспечение преобразует числа в названия нот и помещает их в столбец слева от клавиатуры. В треугольной справочной таблице имена нот используются для определения фактической ноты, в которой находится клавиша. Для этого он использует номер ключа, связанный с данной заметкой. Связь между данной нотой и клавишей описана в таблицах клавиш и сильно зависит от клавиатуры фортепиано. Pitch Shifter также может определять нажатие клавиши, а затем модулировать ноту и начинать новую ноту. Это позволяет воспроизводить очень сложные паттерны. Кроме того, вы можете использовать программное обеспечение в сочетании с внешними секвенсорами и драм-машинами. Включены следующие функции: - Большое количество предустановленных узоров и цепочек - Карты заметок - MIDI-вход и выход - Различные раскладки клавиш Pitch Shifter доступен для Windows, Mac OS X, Linux и BeOS. Ограничения: Это бесплатная версия Pitch Shifter. Я понятия не имею, почему это было сделано свободным программным обеспечением; но, к сожалению, его единственным ограничением является то, что на самом деле у него нет никаких ограничений.Это не мешает вам использовать более 16 заметок, потому что он конвертирует все, что ему дано, и так далее. внешние ссылки www.pishifter.org: Официальный сайт Категория:МИДИ Категория:Технологические сайты Категория:Сайты музыкантовОставить комментарий Бывший возлюбленный Дипики Падукон Ранвир Сингх, похоже,

### **System Requirements For Pitch Shifter:**

Вы должны установить и запустить игру в отдельной папке. Чтобы упростить задачу, вы можете создать пустую папку для установки игры. Затем вы можете переместить игру в только что созданную папку. Для извлечения файлов вам понадобится папка с расширением .zip, .7z или .tar.gz. Если у вас его нет, вы можете скачать их здесь (MOBOS) После завершения установки вы можете переименовать папку в MOBOS и переместить ее в